# DOWNLOAD

[Cinema 4d For Mac 2018](https://picfs.com/1ugg00)

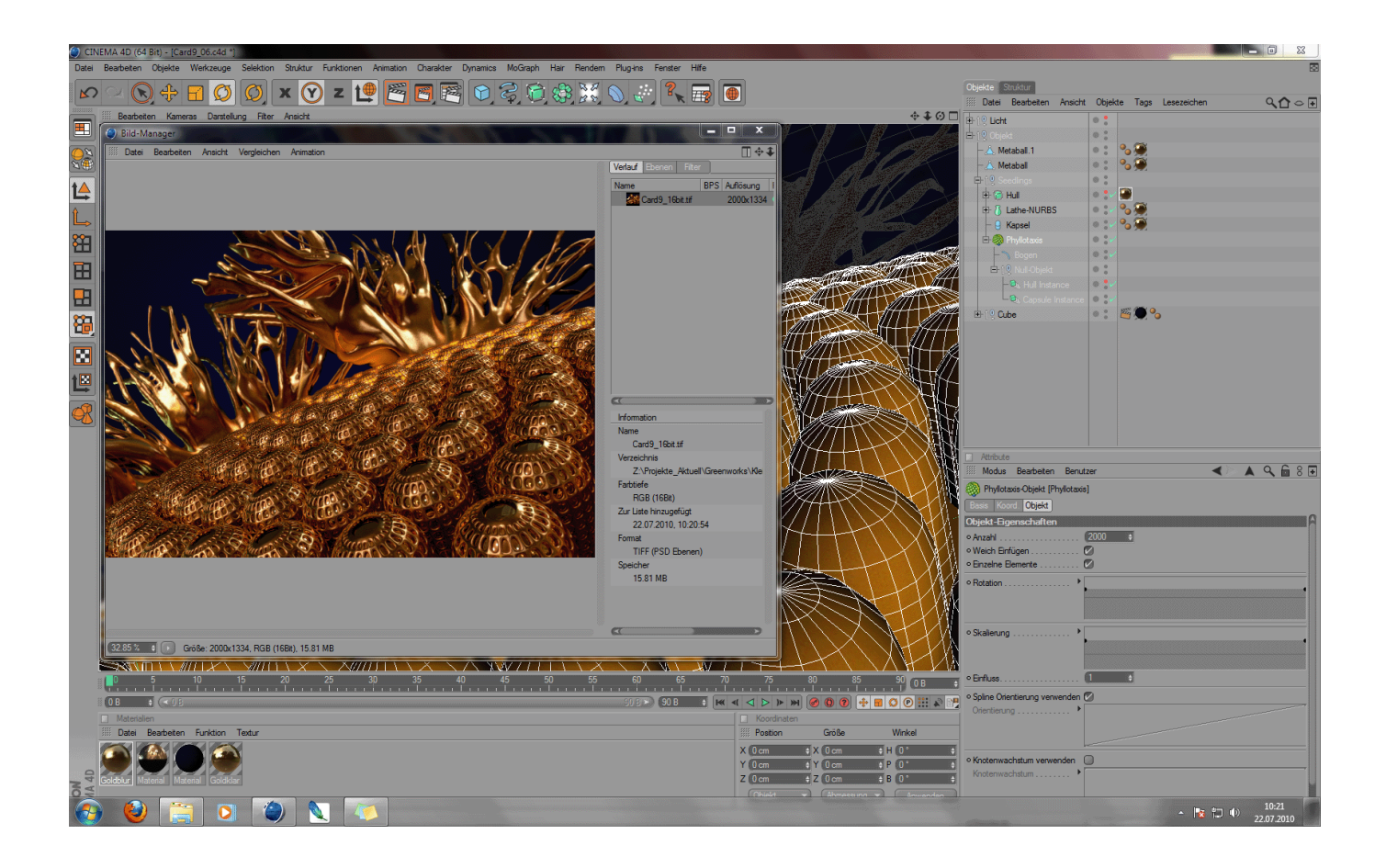

[Cinema 4d For Mac 2018](https://picfs.com/1ugg00)

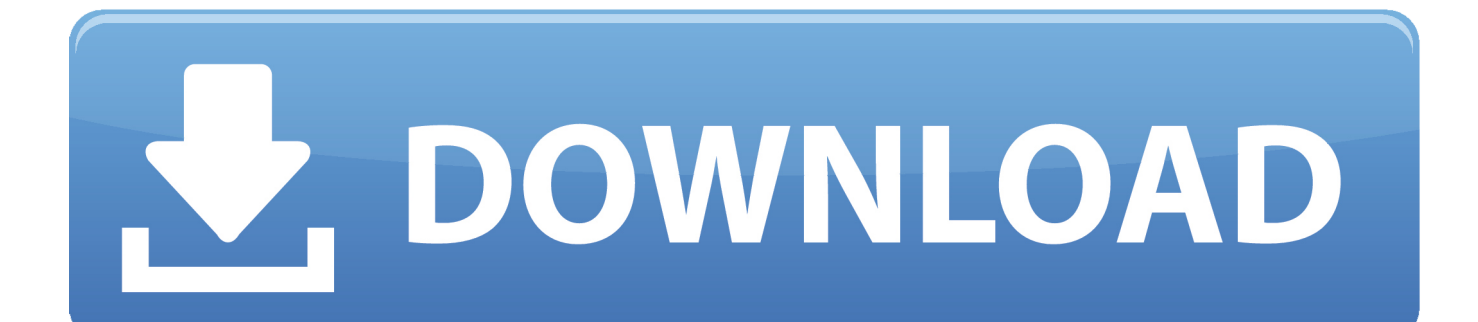

Free Cinema 4dCinema 4d For MacCinema 4d Crack With Full Version Free Download 2018 Cinema 4d crack is a worldfamous application for animations.. Get the License Manager Download the Network License Manager from for your system.. Maxon Cinema 4d is a Mac-based application This application makes an enormous rise in 3D modeling.

- 1. cinema
- 2. cinemax
- 3. cinema 4d

When you are converting from Quicken for Mac 2015 or Mac 2016, follow the steps below.. CINEMA 4D For Mac is a 3D modeling, animation, motion graphic and rendering application developed by MAXON Computer GmbH in Germany.. This needs to be done on the workstation where C4DtoA will run • Windows: • Mac/Linux.. Autodesk Network License works with a Network License Manager running on a server serving licenses for Arnold to one or more client machines where Arnold plugin runs, e.. Causes: Annual subscriptions for Arnold 2018 and higher ( v5 0 1 or higher aka Arnold SDK) use Autodesk License framework and are issued as network licenses (multi-user).

## **cinema**

cinema, cinema near me, cinema online, cinemax, cinema apk, cinematography, cinema 4d, cinematic, cinema paradiso, cinema lotte, cinema app, cinema elche, cinema alicante, cinema javea [Safety Best Practices Manual](https://calandrathomas.doodlekit.com/blog/entry/13900352/safety-best-practices-manual)

As well as it can create 3d modeling, motion graphics, animations and all other graphics.. Cinema 4d is designed by Maxon for all major operating systems Maxon developed this tool for advanced 3d graphics.. txt file there Then type cd ~ to move your terminal to the Home folder.. It is capable of procedural and polygonal/subd modeling, animating, lighting, texturing, rendering, and common features found in 3D modelling applications.. When you are converting from Quicken for Mac 2007 follow the steps below Note: Prior to converting your data file, make sure that it has no data file password; remove it if there is one. [Harry](https://justinlyvers.doodlekit.com/blog/entry/13900344/harry-potter-game-mac-full-download) [Potter Game Mac Full Download](https://justinlyvers.doodlekit.com/blog/entry/13900344/harry-potter-game-mac-full-download)

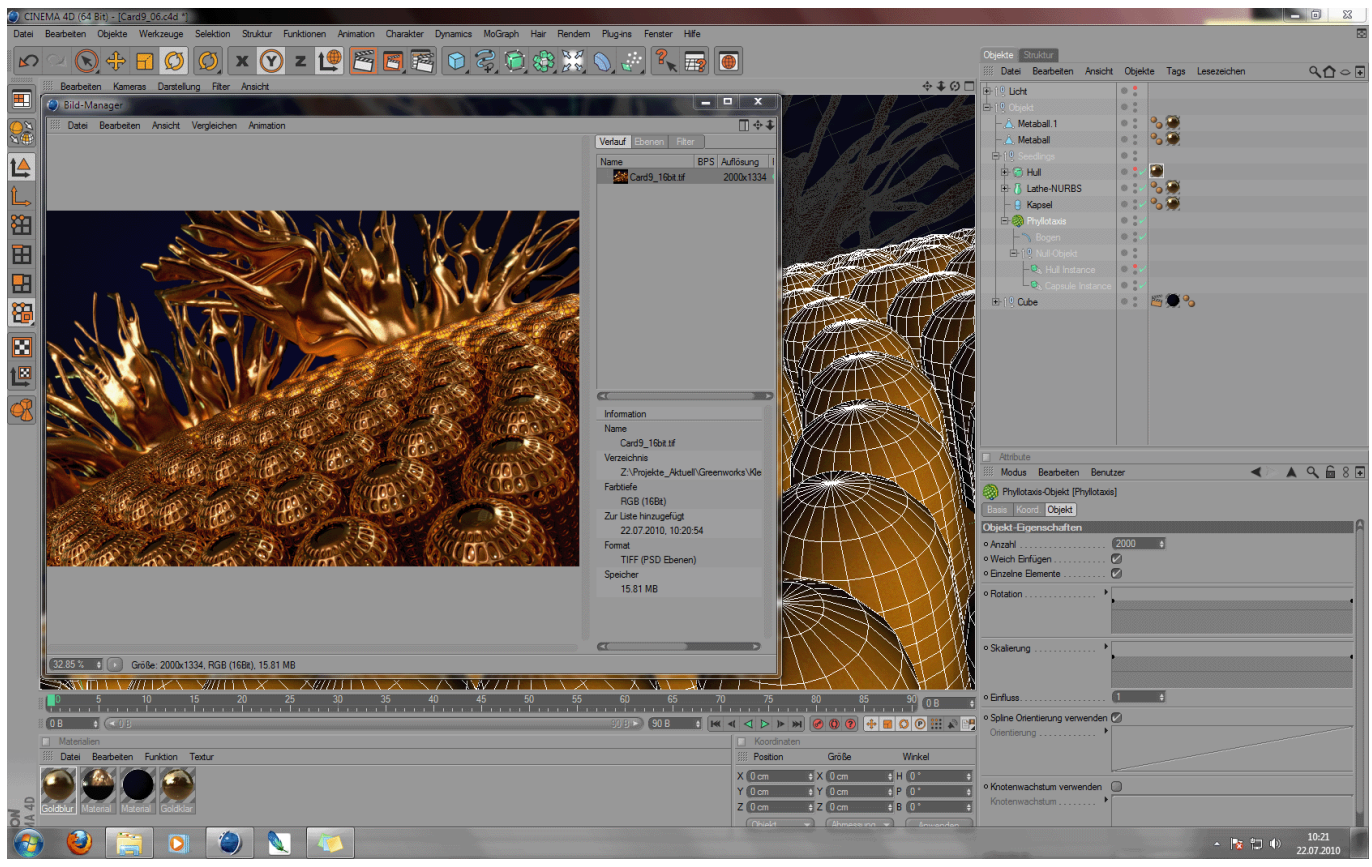

[Adobe Photoshop Cs3 Portable German Download](http://iminonrez.tistory.com/17)

# **cinemax**

### [How To See Which Apps Ipen Mac](https://trotovmati.storeinfo.jp/posts/15717511)

 Converting from Quicken Mac 2015 or 2016 to Quicken Mac 2017 After installing Quicken for Mac 2017, you will be prompted to select which version of Quicken you will be converting.. g Free Cinema 4dSolution: Install C4DtoA plugin Downalod C4DtoA for the correspondent version of Cinema 4D from and install it. [Mac Torrents Download Net](https://steerizcali.mystrikingly.com/blog/mac-torrents-download-net)

# **cinema 4d**

### [Msi Ms 7592 Lan Driver For Mac](https://steffenreyes80.wixsite.com/pulldulnieda/post/msi-ms-7592-lan-driver-for-mac)

Use a text editor to create a flexlmrc txt file Its content should look like this, except with the name or IP address of your license server: ADSKFLEX\_LICENSE\_FILE=@SERVER\_HOSTNAME\_OR\_IP If the license server is on the same machine as Arnold, your flexlmrc file will look like this: ADSKFLEX\_LICENSE\_FILE=@localhost Save the txt file anywhere on your machine.. Finally mv flexlmrc txt flexlmrc to make the file a configuration file Confirm Arnold is working Run Cinema 4D and run a simple render - if no watermarks are shown it means that Arnold is pulling the license from the server correctly.. Open a Terminal window and type open ~ to open your Home folder, then move your flexlmrc.. Note: Make sure that the C4DtoA is version 2 0 3 or higher Previous versions are not supported with Autodesk License Manager.. Get your license file Generate your license file for Arnold from your Autodesk Account: Install and Configure the License Manager Install and configure the network license manager on your server following the steps indicated here: • Windows: - • Mac: • Linux: - Set up an Environment Variable An Environment Variable are needed for Arnold to verify where to pull a license from. 0041d406d9 [Pro](https://desecsinglo.mystrikingly.com/blog/pro-scio-w-2-1-manual) [Scio W-2.1 Manual](https://desecsinglo.mystrikingly.com/blog/pro-scio-w-2-1-manual)

### 0041d406d9

**[Best Flash Editor For Mac](https://varduipro23g.wixsite.com/dianotenkang/post/best-flash-editor-for-mac)**